## **iGPSGIS II**

**iGPSGIS II for iPhone** $\hat{a}$  is a field data collection app that you can take anywhere to record the data that you need and tag it with date, time, spatial coordinates and any other relevant information. It provides many functions to facilitate the data collection process. For example, it will let you pre-define a database of descriptions. This means that, during data collection, you can easily select the appropriate descriptions for the geographic features instead of having to type them in by hand. You can use this **user-friendly** and **easy to learn** app to efficiently record the GPS position and the associated information for the points, lines and areas of interest. Continued use of GPS running in the background can dramatically decrease battery life, but iGPSGIS II will let you easily toggle the GPS on or off.

iGPSGIS II is compatible with the **CMT PC-GIS PRO** software, which was rated **Number One** in the June 2005 issue of the Journal of Forestry for the level of functionality at an affordable price. PC-GIS PRO includes the Forester's Toolkit, which foresters, farmers, wildlife specialists and other resource managers can customize for their specific applications.

You can use PC-GIS PRO 9 on your MacIntosh in PC mode to prepare background maps for use on the iGPSGIS II. You can view and work with the data collected using the iGPSGIS II. You can also use PC-GIS PRO 9 to **geo-reference** an Aerial Photo, do **heads-up digitizing**, link a photo or a video to the features, manage supplemental data for the features, set up user-defined coordinate systems, split an area, **create buffer zones** around an area, print a completed map, save a map in **PDF format**, import/export data from/to Microsoft® **Excel** and **Access** files, or in **ASCII**, **DXF**, **Shapefiles**, and the native **CMT PMP** formats.

## **PC-GIS PRO 9 will let you prepare raster images for use as background maps in the iCMTGIS II app.**

## **Highlights of the iGPSGIS II Application Software:**

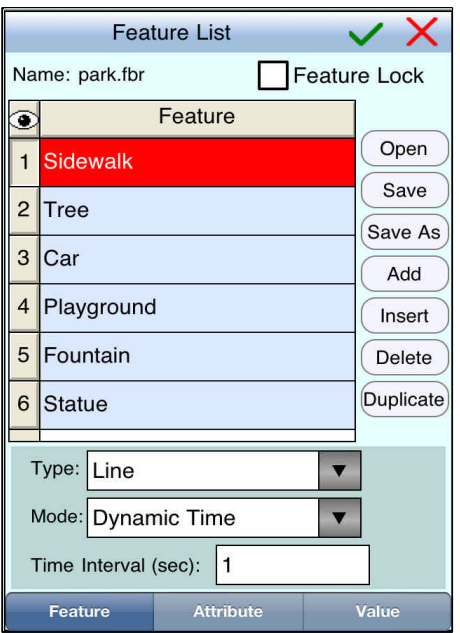

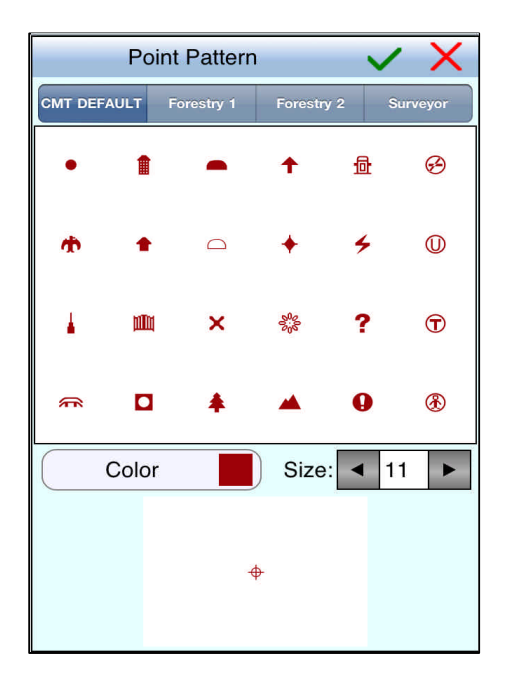

Pre-define feature descriptions. Select Point/Line/Area symbols.

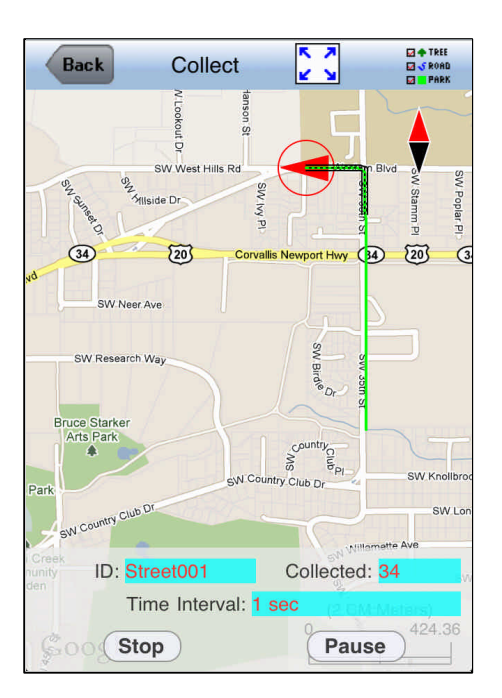

Record Points, Lines and Areas. View Feature descriptions.

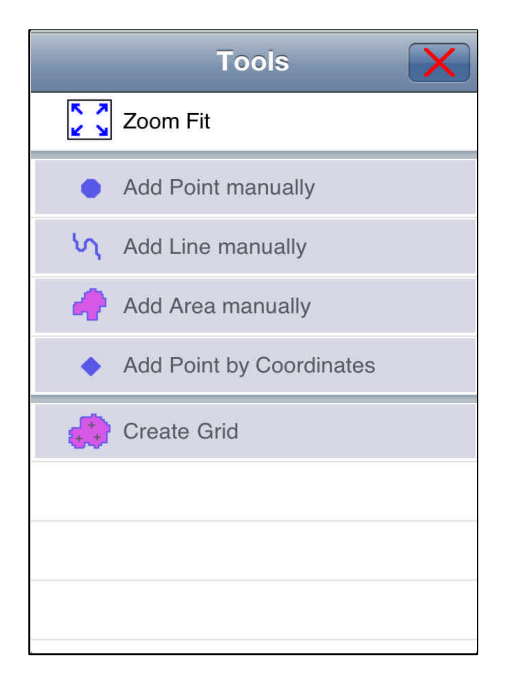

Digitize Points, Lines and Areas. View Area & Perimeter.

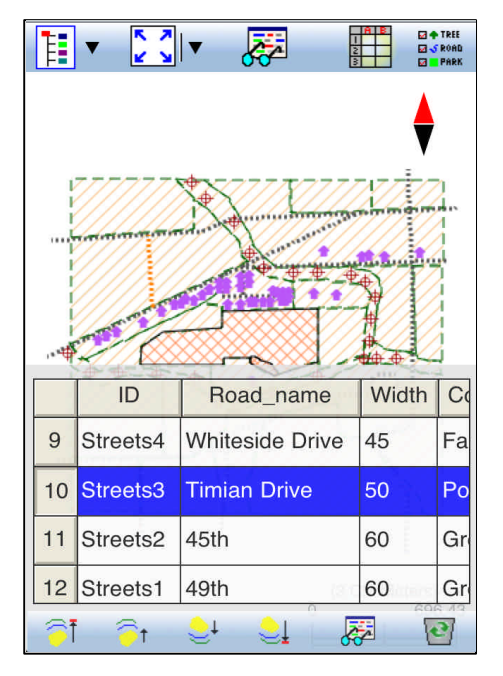

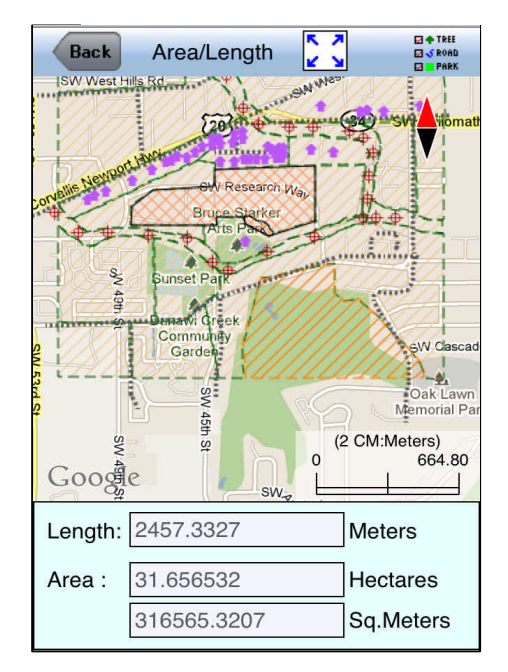

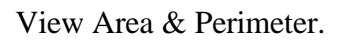

The iGPSGIS II app will also let you create a grid for your job site, import data in **Shapefile** format, load a Google Map for reference, view the Feature coordinates in LLA, UTM, SPC, or NEZ coordinate system, and save data in PMP format for use with PC-GIS PRO and other CMT PC applications. You will also be able to store the job files in the Cloud, or send or receive them via email or ftp.

**URL for iGPSGIS II:** http://itunes.apple.com/us/app/igpsgis-ii/id519856107?ls=1&mt=8

*Visit http://icmtgis.wordpress.com to read Q&A posts about the CMT iOS apps. Visit www.cmtinc.com for additional information about the CMT products.*